## [Notes] C Compiler Package for RL78 Family

# **Outline**

When using the CC-RL C compiler package for the RL78 family, note the following point.

1. Loop statements with loop-control variables in which constants are used as the condition for ending the loop (CCRL#018)

Note: The number which follows the description of a precautionary note is an identifying number for the precaution.

#### **1. Loop Statements with Loop-Control Variables in Which Constants are Used as the Condition for Ending the Loop (CCRL#018)**

#### **1.1 Applicable Products**

CC-RL V1.00.00 to V1.05.00

#### **1.2 Details**

If any of the following items exists in a loop with a loop-control variable in which an integer constant is used as the condition for ending the loop, the loop repeat count may be incorrect.

- Multiplication expression with a loop-control variable and integer constant
- Loop induction variable whose incremental value is an integer multiple of the incremental value of a loop-control variable

#### **1.3 Conditions**

This problem may arise if all of the conditions from (1) to (5) are met.

- (1) The -Onothing option is not specified.
- (2) A loop with a loop-control variable<sup>(Note 1)</sup> exists, and the condition for ending the loop is a comparison between the loop-control variable and an integer constant<sup>(Note 2)</sup>.
- $(3)$  Either  $(3-1)$  or  $(3-2)$  exists in the loop of  $(2)$ .
	- (3-1) Multiplication expression that contains the loop-control variable and integer constant<sup>(Note 2)</sup> of (2) as the operands
	- (3-2) Loop induction variable<sup>(Note 1)</sup> whose incremental value is an integer multiple<sup>(Note 3)</sup> of the incremental value of the loop-control variable of (2)
- (4) The loop of (2) does not contain a loop induction variable whose incremental value is the same as the incremental value of the loop-control variable of (2).
- (5) The loop-control variable of (2) satisfies either (5-1) or (5-2).
	- (5-1) The type of the loop-control variable is signed long long, unsigned long long, or pointer.
	- (5-2) The loop-control variable is used in the loop of (2) as an operand of an operation expression that contains 15 or more operands.
	- Note 1: Loop-control variable: Loop induction variable used in loop end determination

Loop induction variable: Variable that is incremented by a fixed value each time in a loop

- Note 2: Includes cases in which such a value is statically known to be a constant.
- Note 3: Zero-fold and one-fold are not applicable.

## **1.4 Example**

The following is an example of the problem. Characters in red are the parts that correspond to the conditions.

[C source]

```
1
2
3
4
5
6
7
8
9
10
11
12
13
     #pragma inline_asm sub
     static void sub(long long arg) {}
     long long func( void )
     {
        long long count; // Condition (5-1)
        long long result = 0;
       for ( count = 0; count < 6; count++ ) { // Condition (2)
        result = result * 2 + count * 10; // Condition (3-1) sub(result);
        }
        return result;
     }
```
- Line 8: Corresponds to Condition (2) and Condition (5) because this loop uses "count", a loop-control variable in the long long type, and uses comparison with "6", an integer constant, as the condition for ending the loop.
- Line 9: Corresponds to Condition (3) because a multiplication expression with the loop-control variable "count" and integer constant "10" exists.
- Lines 8 to 11: Corresponds to Condition (4) because the loop does not contain a loop induction variable whose incremental value is the same as the incremental value "+1" of the loop-control variable "count".
- Supplement: In the above example, although the loop of lines 8 to 11 should be executed 6 times for the correct operation, the loop is actually executed only 4 times.

## **1.5 Workaround**

To avoid this problem, take either of the following steps:

- (1) Specify the -Onothing option.
- (2) Modify the loop-control variable of Condition (2) or the loop induction variable of Condition (3-2) by declaring it as volatile.

#### **1.6 Schedule for Fixing the Problem**

The problem will be fixed in CC-RL V1.06.00. This revision will be available from January 22.

## **Revision History**

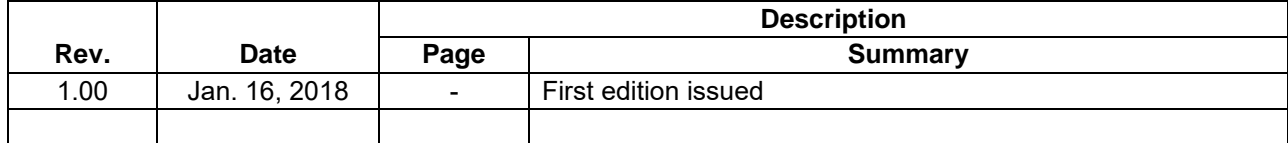

TOYOSU FORESIA, 3-2-24 Toyosu, Koto-ku, Tokyo 135-0061 Japan

Renesas Electronics Corporation

■Inquiry

https://www.renesas.com/contact/

Renesas Electronics has used reasonable care in preparing the information included in this document, but Renesas Electronics does not warrant that such information is error free. Renesas Electronics assumes no liability whatsoever for any damages incurred by you resulting from errors in or omissions from the information included herein.

The past news contents have been based on information at the time of publication. Now changed or invalid information may be included.

The URLs in the Tool News also may be subject to change or become invalid without prior notice.

All trademarks and registered trademarks are the property of their respective owners.

© 2018 Renesas Electronics Corporation. All rights reserved. TS Colophon 2.1

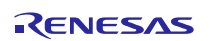